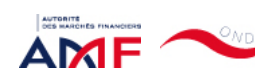

15/06/2022 11:02 ONDE - Remise de l'information Emetteur

Liens Utiles Contact [Aide](javascript:__doPostBack()

[Remise de l'information Emetteur](javascript:__doPostBack() > Déclaration de dirigeant

*L'information a été déposée auprès de l'AMF.*

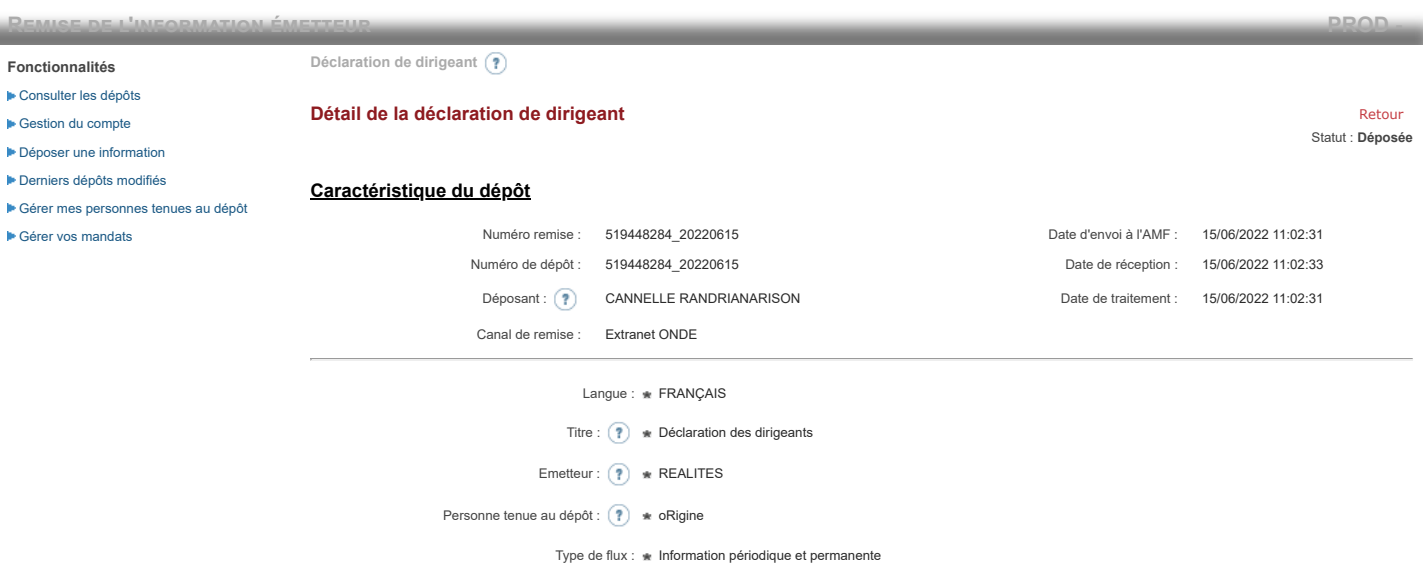

**Notification des transactions effectuées par les personnes exerçant des responsabilités dirigeantes et les personnes qui leur sont étroitement liées**

### **1. Coordonnées de la personne exerçant des responsabilités dirigeantes ou de la personne étroitement liée**

Raison sociale : \* oRigine Forme juridique : SAS

### **2. Motif de la notification**

Bienvenue CANNELLE RANDRIANARISON

[Déconnexion](javascript:__doPostBack()

 $\bigcirc$  Une personne mentionnée à l'article 3.25) du règlement (UE) n°596/2014 du 16 avril 2014 sur les abus de marché  $\circledast$ 

Le déclarant est : Une personne étroitement liée mentionnée à l'article 3.26) du règlement (UE) n° 596/2014 du 16 avril 2014 sur les abus de marché

Merci de préciser l'identité et les fonctions de la personne avec qui le déclaranta un lien personnel étroit

Type de personne : \* Personne physique

- Nom : \* De Brebisson
- Prénom : \* Christophe

Fonction / poste : Administrateur

Cette notification est une notification initiale

### **3. Coordonnées de l'émetteur**

Nom: \* REALITES

LEI: (?) 969500QNETQTC70HHE57

# **4. Renseignements relatifs à la transaction**

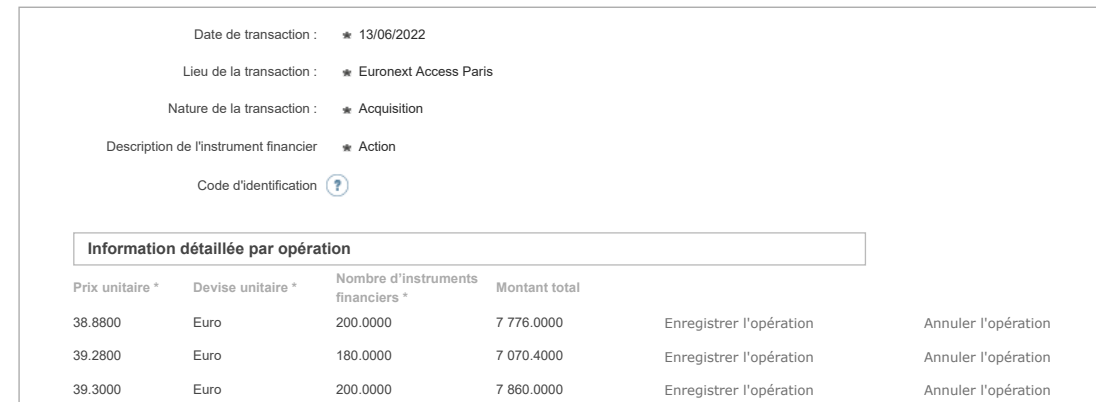

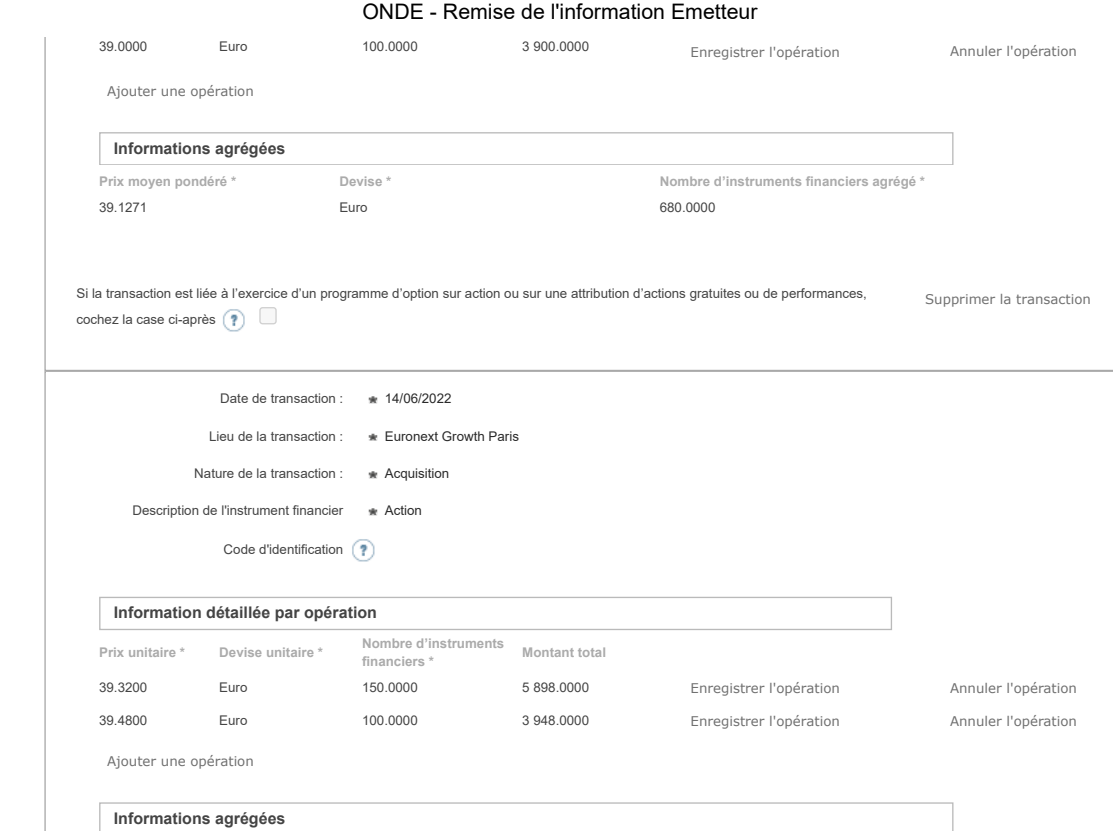

Si la transaction est liée à l'exercice d'un programme d'option sur action ou sur une attribution d'actions gratuites ou de performances, cochez la case ci-après  $\bigcirc$ Supprimer la transaction

**[Prix moyen pondéré \\*](javascript:WebForm_DoPostBackWithOptions(new WebForm_PostBackOptions("ctl00$ctl00$ContentPlaceHolderContent$ctl01$RepeaterTransactions$ctl01$THPrixAgr$LinkButton1", "", true, "", "", false, true))) [Devise \\*](javascript:WebForm_DoPostBackWithOptions(new WebForm_PostBackOptions("ctl00$ctl00$ContentPlaceHolderContent$ctl01$RepeaterTransactions$ctl01$THDeviseAgr$LinkButton1", "", true, "", "", false, true))) [Nombre d'instruments financiers agrégé \\*](javascript:WebForm_DoPostBackWithOptions(new WebForm_PostBackOptions("ctl00$ctl00$ContentPlaceHolderContent$ctl01$RepeaterTransactions$ctl01$THVolumeAgr$LinkButton1", "", true, "", "", false, true)))**

Ajouter une transaction

# **5. Commentaires**

Attention : ces informations complémentaires seront également publiées sur le site internet de l'AMF

39.3840 Euro 250.0000

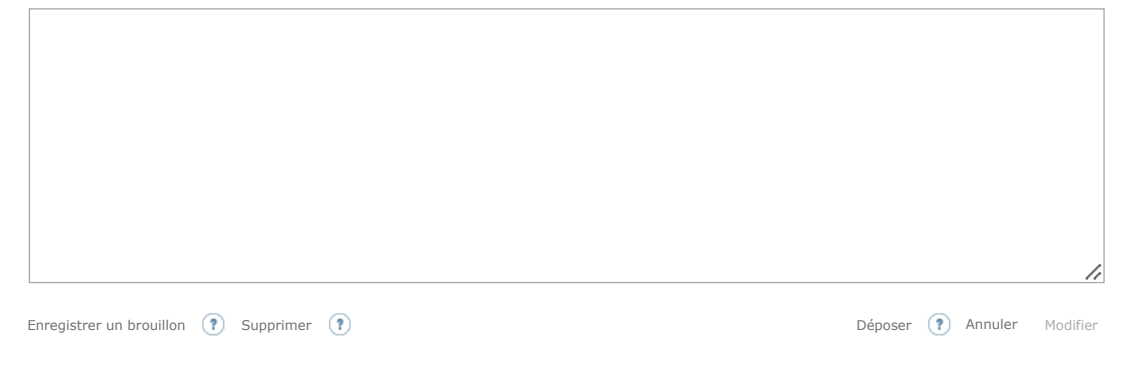

Les données à caractère personnel collectées par le biais de ce formulaire font l'objet d'un traitement informatique réservé à l'usage exclusif de l'AMF pour l'accomplissement de ses<br>missions. En application du règlement ( d'opposition ou de limitation du traitement des données personnelles des personnes physiques les concernant, peut être exercé par courrier à l'adresse suivante : AMF - Délégué à la<br>protection des données - 17 place de la B